## 長岡市オープンデータの文字コードについて

オープンデータは機械判読可能な形式として、文字コードは UTF-8 が推奨されています。 UTF-8 は特定のアプリケーション向けの識別コード (BOM) が有る場合と無い場合がありま す。オープンデータの機械判読可能という目的に沿って、長岡市では UTF-8 (BOM 無し※) で CSV ファイルを公開します。 ※UTF-8N と呼ぶこともあります。

UTF-8 (BOM 無し)の CSV ファイルを Microsoft Excel で開くと、文字化けが起こります。

| jinkou_201604.csv - Microsoft Excel<br>B |               |                                        |                  |                                     |                 |                                                  |                           |                    |                          |                                        |            |                                                 |         | $ \Box$ $X$ |                                   |              |                             |                                                          |                |                            |
|------------------------------------------|---------------|----------------------------------------|------------------|-------------------------------------|-----------------|--------------------------------------------------|---------------------------|--------------------|--------------------------|----------------------------------------|------------|-------------------------------------------------|---------|-------------|-----------------------------------|--------------|-----------------------------|----------------------------------------------------------|----------------|----------------------------|
|                                          | ホーム           | 挿入                                     |                  | ページレイアウト                            |                 | 数式                                               | データ                       |                    | 校閲<br>表示                 |                                        | 間発         | アドイン                                            | Acrobat |             |                                   |              |                             |                                                          | $\odot$        | $\pi$ x                    |
| Ĥ<br>貼り付け                                | ¥<br>lb.<br>Í | MS Pゴシック<br>$B$ $I$ $U$ $\overline{U}$ |                  | $2 - A -$<br>開                      |                 | $\cdot$ 11 $\cdot$ A <sup>A</sup><br>$rac{7}{4}$ | 事                         | $\equiv$           | $\frac{30}{2}$<br>龍<br>擺 | 局<br>国、                                | 標準<br>粤-   | $\frac{+0.0}{0.00}$<br>$\frac{9}{6}$<br>$\cdot$ | .001    | 鷝           | U)<br>条件付き テーブルとして<br>書式 - 書式設定 - | セルの<br>スタイル、 | == 挿入。<br>一节 削除 -<br>[] 書式、 | Σ<br>A<br>$\overline{\bullet}$<br>並べ替えと<br>$2-$<br>フィルター | A<br>検索と<br>選択 |                            |
| クリップボード Fa                               |               |                                        |                  | フォント                                |                 |                                                  | $\overline{\mathbb{F}_M}$ |                    | 配置                       | $\overline{\mathcal{M}}_{\mathcal{M}}$ |            | 数值                                              | Fs.     |             | スタイル                              |              | セル                          | 編集                                                       |                | ¥                          |
|                                          | A1            |                                        | $\mathbf{v}$ (a) |                                     |                 | fx 蜡工                                            |                           |                    |                          |                                        |            |                                                 |         |             |                                   |              |                             |                                                          |                |                            |
|                                          | A             | B                                      |                  | C                                   |                 | D                                                |                           | E.                 | F                        |                                        | G          | H                                               |         |             | J                                 | K            |                             | M                                                        | N              | F                          |
| 电管工                                      |               | 中富工                                    |                  | 譛・蝨ー蛹コ 莠コ蜿」 逕キ 莠コ蜿」 螂ウ 莠コ蜿」 邱乗焚[莠コ] |                 |                                                  |                           |                    |                          |                                        |            |                                                 |         |             |                                   |              |                             |                                                          |                |                            |
| $\overline{c}$                           |               | 2016 蟷り謌・8蟷                            |                  |                                     | 4 蜊 焔           |                                                  |                           | 蜊礼伴1 荳             | 181                      |                                        | 151        | 186                                             |         | 337         |                                   |              |                             |                                                          |                |                            |
| 3                                        |               | 2016 蟷り謌・8蟷                            |                  |                                     | 4 蜊· 焔          |                                                  |                           | 蜊礼伴2 荳             | 155                      |                                        | 121        | 144                                             |         | 265         |                                   |              |                             |                                                          |                |                            |
| 4                                        |               | 2016 蟷り謌·8蟷                            |                  |                                     | 4 蜊· 焔          |                                                  |                           | 蜊礼伴3壹              | 139                      |                                        | 141        | 161                                             |         | 302         |                                   |              |                             |                                                          |                |                            |
| 5                                        |               | 2016 蟷り謌·8蟷                            |                  |                                     | 4 蜊· 焔          |                                                  |                           | 譟冗伴1 荳             | 125                      |                                        | 119        | 110                                             |         | 229         |                                   |              |                             |                                                          |                |                            |
| $6\overline{6}$                          |               | 2016 蟷り謌・8蟷                            |                  |                                     | 4 蜊 焔           |                                                  |                           | 繰冗伴2 黄             | 353                      |                                        | 338        | 393                                             |         | 731         |                                   |              |                             |                                                          |                |                            |
| $\overline{J}$                           |               | 2016 蟷り謌・8蟷                            |                  |                                     | 4 蜊· 焔          |                                                  |                           | 蜊· 171 荳!          | 96                       |                                        | 64         | 86                                              |         | 150         |                                   |              |                             |                                                          |                |                            |
| 8                                        |               | 2016 蟷り謌・8蟷                            |                  |                                     | 4 蜊· 焔          |                                                  |                           | 蜊· 172 荳!          | 119                      |                                        | 128        | 133                                             |         | 261         |                                   |              |                             |                                                          |                |                            |
| 9                                        |               | 2016 蟷り謌・8蟷                            |                  |                                     | 4 蜊· 焔          |                                                  |                           | 蜊· 173荳!           | 104                      |                                        | 123        | 130                                             |         | 253         |                                   |              |                             |                                                          |                |                            |
| 10                                       |               | 2016 嬉り謌・8幅                            |                  |                                     | 4 蜊· 焔          |                                                  |                           | 螳ョ蜴· 荳 S           | 113                      |                                        | 131        | 139                                             |         | 270         |                                   |              |                             |                                                          |                |                            |
| 11                                       |               | 2016 蟷ウ謌・8蟷                            |                  |                                     | 4 蜊 焔           |                                                  |                           | 蝉:蜴黄 S             | 168                      |                                        | 200        | 209                                             |         | 409         |                                   |              |                             |                                                          |                |                            |
| 12                                       |               | 2016 蟷り謌・8蟷                            |                  |                                     | 4 蜊· 焔          |                                                  |                           | 螳ョ蜴 荳 S            | 165                      |                                        | 177        | 220                                             |         | 397         |                                   |              |                             |                                                          |                |                            |
| 13                                       |               | 2016 蟷り謌・8蟷                            |                  |                                     | 4 蜊· 焔          |                                                  |                           | <b>蟷ク逕31 荳</b>     | 153                      |                                        | 165        | 180                                             |         | 345         |                                   |              |                             |                                                          |                |                            |
| 14                                       |               | 2016 嬉り謌・8幅                            |                  |                                     | 4 酬 焔           |                                                  |                           | <b>端ク逕33 苛</b>     | 27                       |                                        | 24         | 21                                              |         | 45          |                                   |              |                             |                                                          |                |                            |
| 15                                       |               | 2016 蟷り謌・8蟷                            |                  |                                     | 4 蜊 焔<br>4 蜊· 焔 |                                                  |                           | 蜊· 焔1 荳 S          | 132                      |                                        | 158        | 179<br>307                                      |         | 337         |                                   |              |                             |                                                          |                |                            |
| 16<br>17                                 |               | 2016 蟷り謌・8蟷                            |                  |                                     | 4 蜊· 焔          |                                                  |                           | 蜊· 焔2 荳 S          | 250<br>178               |                                        | 282<br>193 | 222                                             |         | 589<br>415  |                                   |              |                             |                                                          |                |                            |
| 18                                       |               | 2016 蟷ウ謌・8蟷<br>2016 嬉り謌・8幅             |                  |                                     | 4 酬 焔           |                                                  |                           | 蜊·焔3荳∫<br>降り(種) 焙1 | 125                      |                                        | 140        | 148                                             |         | 288         |                                   |              |                             |                                                          |                |                            |
| 19                                       |               | 2016 蟷り謌・8蟷                            |                  |                                     | 4 蜊 焔           |                                                  |                           | 隘ソ蜊・焔2             | 80                       |                                        | 95         | 87                                              |         | 182         |                                   |              |                             |                                                          |                |                            |
| 20                                       |               | 2016 蟷り謌・8蟷                            |                  |                                     | 4 蜊· 焔          |                                                  |                           |                    | 119                      |                                        |            | 153                                             |         | 282         |                                   |              |                             |                                                          |                |                            |
| 21                                       |               | 2016 蟷り謌·8蟷                            |                  |                                     | 4 蜊· 焔          |                                                  |                           | 隘/蜊·焔3<br>螻ア逕→1 荳  | 125                      |                                        | 129<br>139 | 158                                             |         | 297         |                                   |              |                             |                                                          |                |                            |
| 22                                       |               | 2016 増り謌・8幅                            |                  |                                     |                 | 4 蜊 焔                                            |                           | 嫂ア逕−2荳             | 146                      |                                        | 155        | 166                                             |         | 321         |                                   |              |                             |                                                          |                |                            |
| $14$ $4$ $1$ $1$                         |               | linkou 201604                          |                  |                                     |                 |                                                  |                           |                    |                          |                                        |            |                                                 |         | 14          |                                   |              |                             |                                                          |                |                            |
| コマンドー                                    | 面             |                                        |                  |                                     |                 |                                                  |                           |                    |                          |                                        |            |                                                 |         |             |                                   |              | ■回凹 100% →                  |                                                          | 5.             | $\left( \mathbf{F}\right)$ |

Excel で開くときは、お手数ですが、次のいずれかの方法でお願いします。 ① Windows 標準のメモ帳で開き、UTF-8 で保存し直す。

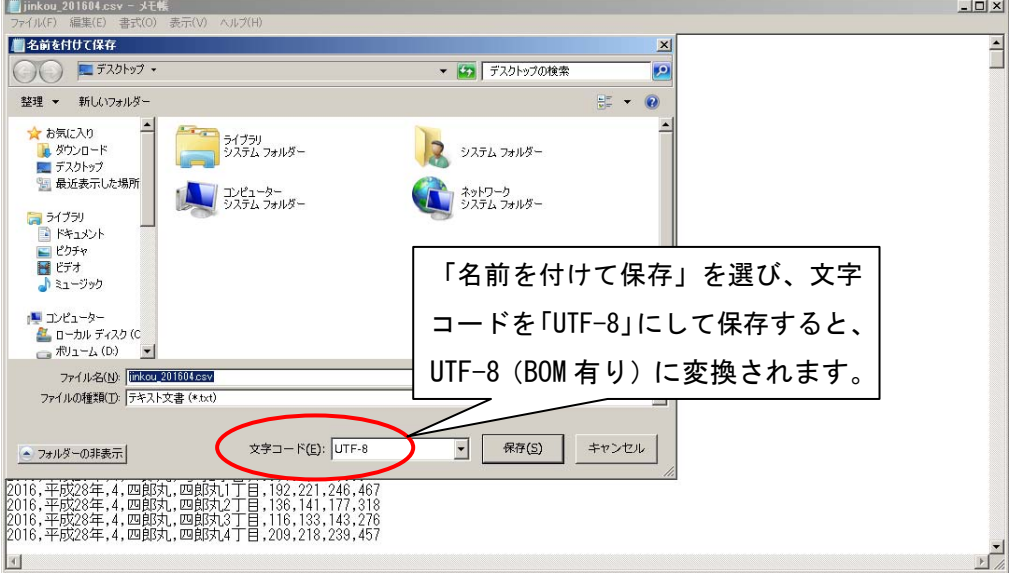

※TeraPad(テキストエディター)で「UTF-8」を選んで保存するのも同じです。

② CSV ファイルの拡張子を.txt に変更し、Excel で読み込む。

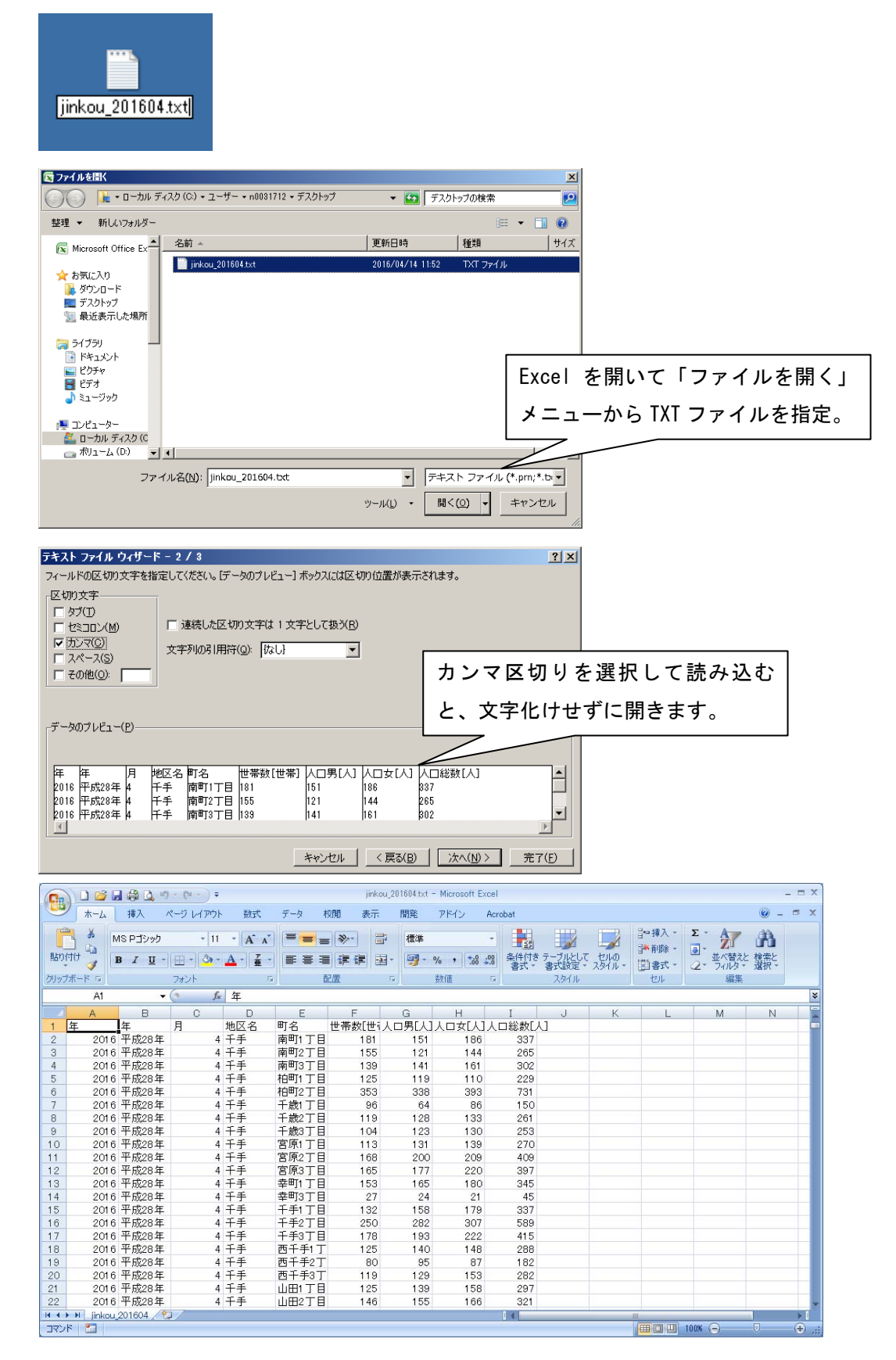